# **PROJECT 29 WORKSHEET BUILDING A MUSIC PROJECT WITH HYPERSTUDIO**

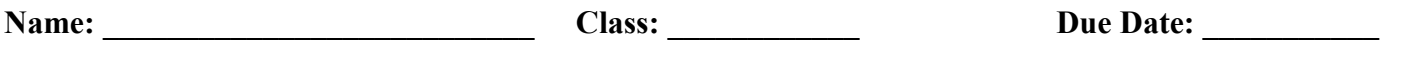

#### **Setting Up and Viewing the Finished Project**

□ Step 1: Report on any problems that you had in running the finished project supplied on the EMT-CD. If there were problems, how did you solve them? After seeing the finished project, do you intend to use the same piece of music or do you have another work in mind? Explain.

#### **Looking Under the Hood**

**□ Step 2:** Using this information and whatever you have time to learn from the HyperStudio tutorials, on-line help, and other books about this authoring system, try your hand at creating a few objects. Describe what you did and outline any problems that you had in using the program.

### **Creating the Title Card**

□ Step 3: Identify what gave you the most trouble. Explain any deviations from the steps noted.

### **Creating the Menu Card**

□ Step 4: Identify what gave you the most trouble. Explain any deviations from the steps noted.

# **Creating a "Listen Up" Card**

□ Step 5: Identify what gave you the most trouble. Explain any deviations from the steps noted.

#### **Creating a "Note the Sound" Card**

□ Step 6: Identify what gave you the most trouble. Explain any deviations from the steps noted.

## **Creating a "Matter of Opinion" Card**

□ Step 7: Identify what gave you the most trouble. Explain any deviations from the steps above. Record the name and location of your project.

Project Name: \_\_\_\_\_\_\_\_\_\_\_\_\_\_\_\_\_\_\_\_\_\_\_\_\_\_\_\_\_\_\_\_\_\_\_\_\_ Location: \_\_\_\_\_\_\_\_\_\_\_\_\_\_\_\_\_\_\_\_\_\_\_\_\_\_